Demostración automática de teoremas (2004–05) *Tema 4: Resolución de primer orden*

J.A. [Alonso,](http://www.cs.us.es/~jalonso) J. [Borrego,](http://www.cs.us.es/~joaquin) A. Chávez y F.J. Martín

Dpto. Ciencias de la Computación e Inteligencia Artificial [Universidad](http://www.us.es) de Sevilla

Demostración automática de teoremas: Tema 4  $-$  p.  $1/38$ 

# Sintaxis de la lógica de primer orden

- $\bullet$ Extensión de la lógica proposicional
- $\bullet$  Alfabeto de primer orden:
	- $\circ~$  Funciones:  $f(x_1,\ldots,x_n)$
	- $\circ$  Predicados:  $P(x_1, \ldots, x_m)$
	- $\circ$  Cuantificadores: ∀ (universal), ∃ (existencial).
- Fórmulas de primer orden
	- $\circ \forall x F, \exists x F.$
	- Ámbito de una variable cuantificada.
- $\bullet$ **Sintaxis en OTTER/MACE**

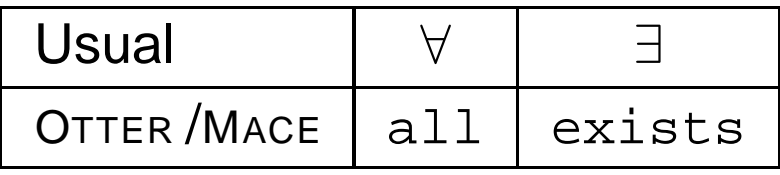

- •● Demostrar que el conjunto  $\{\neg P(x) \vee Q(x), P(a), \neg Q(z)\}$  es inconsistente.
- $\bullet$ **Sintaxis en OTTER/MACE** 
	- $\circ$  Variables: Cadenas alfanuméricas que empiezan por  $\mathtt{u}$  ,  $\mathtt{v}$  ,  $\mathtt{w}$  ,  $\mathtt{x}$  ,  $\mathtt{y}$  ,  $\mathtt{z}$
	- $\circ$  Constantes relaciones: Cadenas alfanuméricas que no empiezan por u,v,w,x,y,z
	- Cláusula
	- $\circ$  $\degree$  Cuantificación universal implícita
	- $\circ$ Listas de cláusulas: list

- $\bullet$ **•** Inferencia
	- Regla de resolución binaria

$$
L_{1} | ... | L_{i} | A | L_{i+1} | ... | L_{n}
$$
  
\n
$$
M_{1} | ... | M_{j} | - B | M_{j+1} | ... | M_{k}
$$
  
\n
$$
\sigma(L_{1} | ... | L_{i} | L_{i+1} | ... | L_{n} | M_{1} | ... | M_{j} | M_{j+1} | ... | M_{k})
$$

$$
\sigma = umg(A, B)
$$
  

$$
\sigma(A) = \sigma(B)
$$

- Unificación
- Separación de variables

**• Formalización en OTTER "ej-1.in" 1 list(sos). 2** $-P(x)$  |  $Q(x)$ . **3 P(a). 4 -Q(z). 5 end\_of\_list. 67set(binary\_res).**

•Búsqueda y prueba en OTTER

```
"ej-1.out"
=========== start of search ===========
given clause #1: (wt=2) 2 [] P(a).
given clause #2: (wt=2) 3 [] -Q(z).
given clause #3: (wt=4) 1 [] -P(x)|Q(x).
** KEPT (pick-wt=2): 4 [binary,1.1,2.1] Q(a).
----> UNIT CONFLICT: 5 [binary,4.1,3.1] $F.
---------------- PROOF ----------------
1 [] -P(x)|Q(x).
2 [] P(a).
3 [] -Q(z).
4 [binary,1.1,2.1] Q(a).
5 [binary,4.1,3.1] $F.
------------ end of proof -------------
```
# Skolemización

- • $\bullet \ \ \textsf{Demostrar}$  que el conjunto  $\{(\forall x)[P(x) \rightarrow Q(x)], P(a), \neg (\exists z) Q(z)\}$  es inconsistente
- $\bullet$ **• Transformación a clausulas** 
	- 1. Eliminación de equivalencias <sup>e</sup> implicaciones
	- 2. Interiorización de la negación:

 $\neg(\forall xA) \equiv \exists x \neg A$ (9)  $\neg(\exists x A) \equiv \forall x \neg A$ (10)

- 3. Renombrar variables cuantificadas
- 4. Skolemización: Eliminación de cuantificaciones existenciales

$$
\forall x_1 \dots \forall x_n \exists y F(x_1, \dots, x_n, y) \equiv
$$
  
\n
$$
\equiv \forall x_1 \dots \forall x_n F(x_1, \dots, x_n, f_y(x_1, \dots, x_n))
$$

- 5. Agrupar cuantificaciones al principio
- 6. Interiorizar las disyunciones

### Skolemización

**• Formalización en OTTER** 

```
1 formula_list(sos).
2 all x (P(x) -> Q(x)).
3 P(a).
4 -(exists z Q(z)).
5 end_of_list.
67 set(binary_res).
```
**"ej-2.in"**

 $\bullet$ Búsqueda y prueba en OTTER

```
"ej-2.out"
---------------- PROOF ----------------
1 [] -P(x)|Q(x).
2 [] P(a).
3 [] -Q(z).
4 [binary,1.1,2.1] Q(a).
5 [binary,4.1,3.1] $F.
------------ end of proof -------------
```
# Consecuencia lógica

- • El problema de la inconsistencia: Dado un conjunto de fórmulas  $S$  determinar si es inconsistente
- • El problema de consecuencia lógica: Dado un conjunto de fórmulas  $S$  y una fórmula  $F$ , determinar si  $F$  es consecuencia lógica de  $S$
- •• Reducción de problemas: Son equivalentes
	- 1.  $\,F$  es consecuencia lógica de  $S$
	- 2.  $\,S \cup \{\neg F\}$  es inconsistente

- • Demostrar la validez del siguiente argumento: Los caballos son más rápidos que los perros. Algunos galgos son más rápidos que los conejos. Lucero es un caballo y Orejón es un conejo. Por tanto, Lucero es más rápido que Orejón.
- • Nuevos problemas en la decisión de la validez de una argumentación:
	- ◦Representación del conocimiento
	- ◦Explicitación del conocimiento implícito
- •Lenguaje del problema:

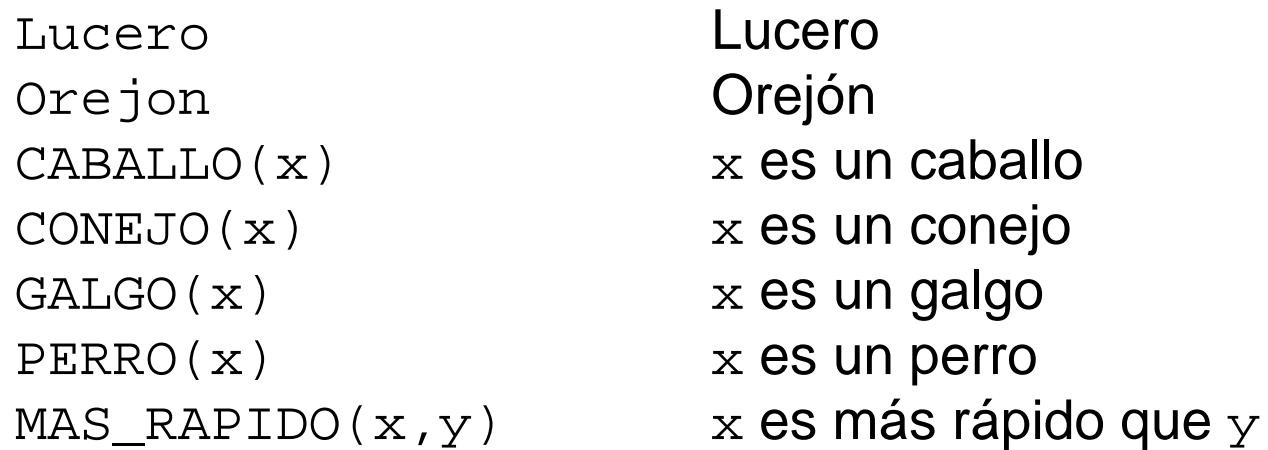

Demostración automática de teoremas: Tema 4  $-$  <code>p. 11/38</code>

```
Demostración automática de teoremas: Tema 4 - p. 12/38• Formalización en OTTER
                        "ej-3a1.in"
1 formula_list(sos).
2 % Los caballos son más rápidos que los perros.
3 all x y (CABALLO(x) & PERRO(y) -> MAS_RAPIDO(x,y)).
4 % Algunos galgos son más rápidos que los conejos
5 exists x (GALGO(x) &
6 (all y (CONEJO(y) -> MAS_RAPIDO(x,y)))).
7 % Lucero es un caballo
8 CABALLO(Lucero).
9 % Orejón es un conejo.
10 CONEJO(Orejon).
11 % Lucero no es más rápido que Orejón
12 -MAS_RAPIDO(Lucero,Orejon).
13 end_of_list.
1415 set(binary_res).
```
•**• Clausificación y Skolemización en OTTER "ej-3a1.out"**

```
list(sos).
1 [] -CABALLO(x)| -PERRO(y)|MAS_RAPIDO(x,y).
2 [] GALGO($c1).
3 [] -CONEJO(y)|MAS_RAPIDO($c1,y).
4 [] CABALLO(Lucero).
5 [] CONEJO(Orejon).
6 [] -MAS_RAPIDO(Lucero,Orejon).
end_of_list.
```
• ¿Cuál es la respuesta de OTTER ?

- $\bullet$ Búsqueda de modelos con Mace: mace2 -n2 -p -m1 < ej-3a1.in
- $\bullet$ Modelo encontrado

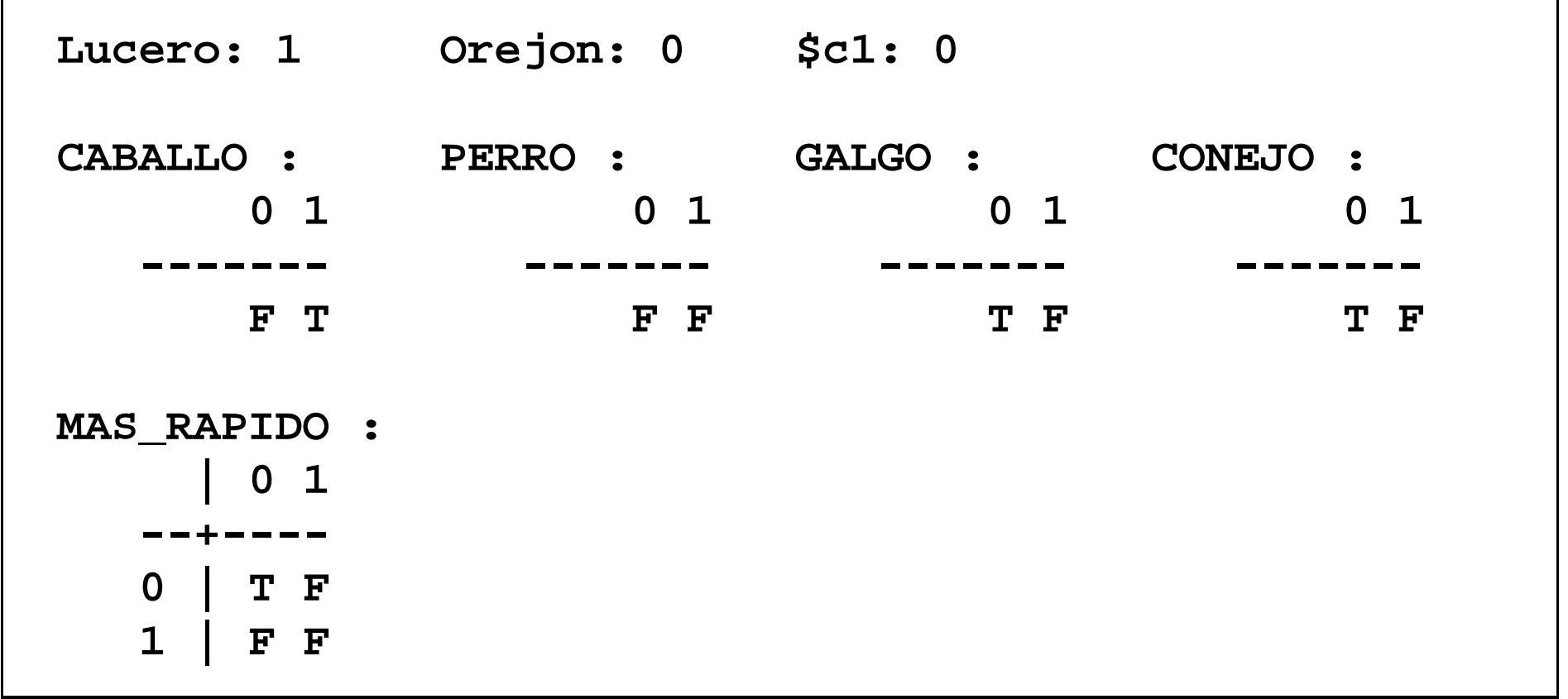

Demostración automática de teoremas: Tema 4  $-$  p.  $14/38$ 

- •**· Información implícita: Los galgos son perros.**
- **Formalización en OTTER**

```
"ej-3a2.in"
1 include('ej-3a1.in').
23 formula_list(sos).
4 % Los galgos son perros
5 all x (GALGO(x) -> PERRO(x)).
6 end_of_list.
78 set(binary_res).
```
• ¿Qué dice ahora OTTER ?

- $\bullet$ Búsqueda de modelos con Mace: mace2 -n2 -p -m1 < ej-3a2.in
- $\bullet$ Modelo encontrado

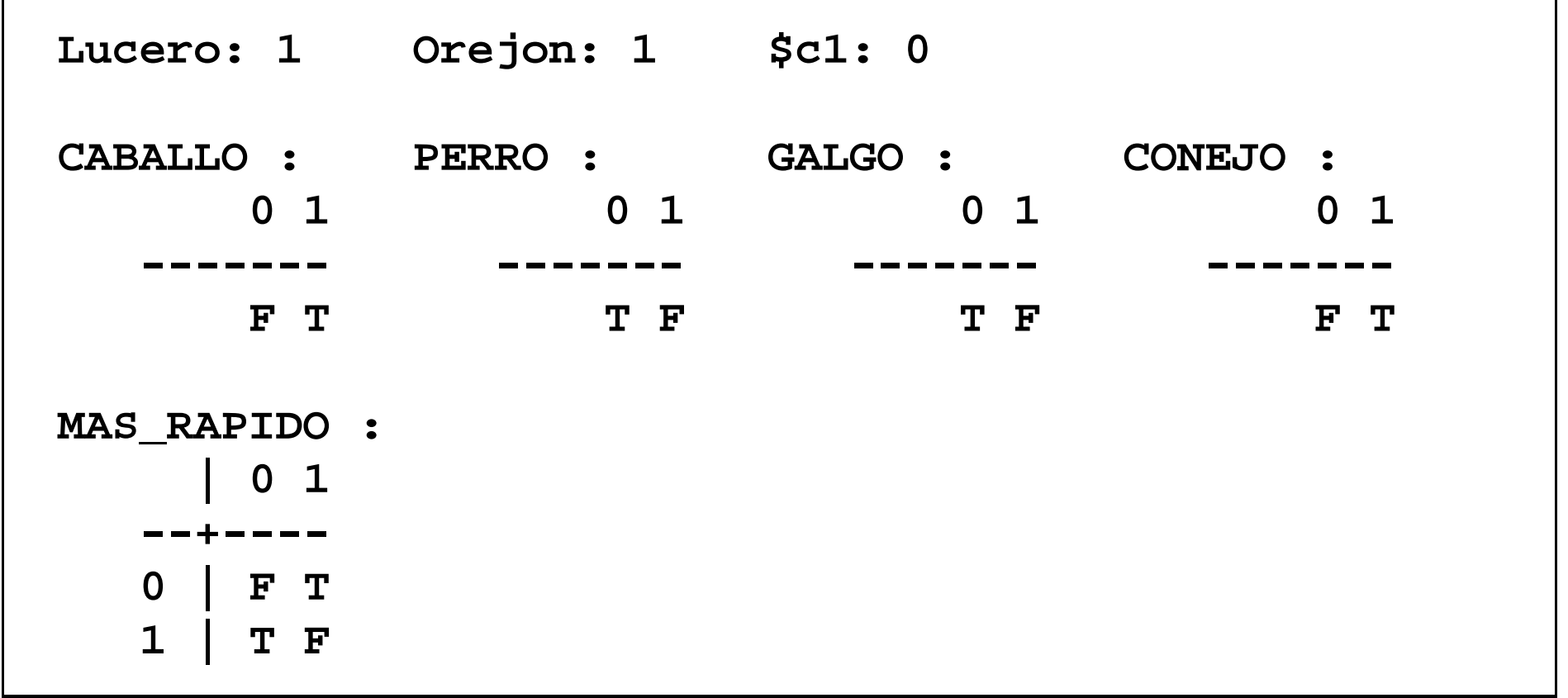

Demostración automática de teoremas: Tema 4  $-$  p.  $16/38$ 

- •• Información implícita: Si X es más rápido que Y e Y es más rápido que Z, entonces X es más rápido que Z.
- **Formalización en OTTER**

```
"ej-3a3.in"
1 include('ej-3a2.in').
23 formula_list(sos).
4 % "más rápido que" es transitiva.
5 all x y z (MAS_RAPIDO(x,y) & MAS_RAPIDO(y,z)
6 -> MAS_RAPIDO(x,z)).
7 end_of_list.
89 set(binary_res).
```
• Prueba obtenida con OTTER:

```
1 [] -CABALLO(x)| -PERRO(y)|MAS_RAPIDO(x,y).
2 [] GALGO($c1).
3 [] -CONEJO(y)| MAS_RAPIDO($c1,y).
4 [] CABALLO(Lucero).
5 [] CONEJO(Orejon).
6 [] -MAS_RAPIDO(Lucero,Orejon).
7 [] -GALGO(x)|PERRO(x).
8 [] -MAS_RAPIDO(x,y)| -MAS_RAPIDO(y,z)| MAS_RAPIDO(x,z).
9 [binary,7.1,2.1] PERRO($c1).
10 [binary,3.1,5.1] MAS_RAPIDO($c1,Orejon).
11 [binary,1.1,4.1] -PERRO(x)| MAS_RAPIDO(Lucero,x).
16 [binary,11.1,9.1] MAS_RAPIDO(Lucero,$c1).
19 [binary,8.1,16.1] -MAS_RAPIDO($c1,x)| MAS_RAPIDO(Lucero,x).
36 [binary,19.1,10.1] MAS_RAPIDO(Lucero,Orejon).
37 [binary,36.1,6.1] $F.
```
La estrategia del conjunto soporte

```
Demostración automática de teoremas: Tema 4 – p. 19/38
• Formalización en OTTER
                          "ej-3b.in"
1 formula_list(usable).
2 all x y (CABALLO(x) & PERRO(y) -> MAS_RAPIDO(x,y)).
3 exists x (GALGO(x) &
4 (all y (CONEJO(y) -> MAS_RAPIDO(x,y)))).
5 CABALLO(Lucero).
6 CONEJO(Orejon).
7 all x (GALGO(x) -> PERRO(x)).
8 all x y z (MAS_RAPIDO(x,y) & MAS_RAPIDO(y,z)
9 -> MAS_RAPIDO(x,z)).
10 end_of_list.
11 formula_list(sos).
12 -MAS_RAPIDO(Lucero,Orejon).
13 end_of_list.
1415 set(binary_res).
```
# La estrategia del conjunto soporte

• Prueba obtenida con OTTER:

```
1 [] -CABALLO(x)| -PERRO(y)| MAS_RAPIDO(x,y).
2 [] GALGO($c1).
3 [] -CONEJO(y)| MAS_RAPIDO($c1,y).
4 [] CABALLO(Lucero).
5 [] CONEJO(Orejon).
6 [] -GALGO(x)| PERRO(x).
7 [] -MAS_RAPIDO(x,y)| -MAS_RAPIDO(y,z)| MAS_RAPIDO(x,z).
8 [] -MAS_RAPIDO(Lucero,Orejon).
9 [binary,8.1,7.3] -MAS_RAPIDO(Lucero,x)| -MAS_RAPIDO(x,Orejon).
14 [binary,9.2,3.2,unit_del,5] -MAS_RAPIDO(Lucero,$c1).
16 [binary,14.1,1.3,unit_del,4] -PERRO($c1).
17 [binary,16.1,6.2] -GALGO($c1).
18 [binary,17.1,2.1] $F.
```
# Resolución UR

• Resolución UR  $L_1$   $\mid$   $\ldots$   $\mid$   $L_n$  $M_1$ . . . $M_{i-1}$  $M_{i+1}$ . . . $M_{\bm n}$  $\sigma(L_i)$ donde  $\sigma=umg(L_j,M_j)$   $j\in\{1,\ldots,i-1,i+1,\ldots,n\}$ 

# Resolución UR

```
• Formalización en OTTER
                      "ej-3c.in"
1 formula_list(sos).
2 all x y (CABALLO(x) & PERRO(y) -> MAS_RAPIDO(x,y)).
3 exists x (GALGO(x) &
4 (all y (CONEJO(y) -> MAS_RAPIDO(x,y)))).
5 CABALLO(Lucero).
6 CONEJO(Orejon).
7 -MAS_RAPIDO(Lucero,Orejon).
8 all x (GALGO(x) -> PERRO(x)).
9 all x y z (MAS_RAPIDO(x,y) & MAS_RAPIDO(y,z)
10 -> MAS_RAPIDO(x,z)).
11 end_of_list.
1213 set(ur_res).
```
# Resolución UR

• Prueba obtenida con OTTER:

```
1 [] -CABALLO(x)| -PERRO(y)| MAS_RAPIDO(x,y).
2 [] GALGO($c1).
3 [] -CONEJO(y)| MAS_RAPIDO($c1,y).
4 [] CABALLO(Lucero).
5 [] CONEJO(Orejon).
6 [] -MAS_RAPIDO(Lucero,Orejon).
7 [] -GALGO(x)|PERRO(x).
8 [] -MAS_RAPIDO(x,y)| -MAS_RAPIDO(y,z)| MAS_RAPIDO(x,z).
9 [ur,7,2] PERRO($c1).
10 [ur,3,5] MAS_RAPIDO($c1,Orejon).
12 [ur,1,4,9] MAS_RAPIDO(Lucero,$c1).
14 [ur,8,10,6] -MAS_RAPIDO(Lucero,$c1).
15 [binary,14.1,12.1] $F.
```
## Hiper–resolución

• Regla de hiper–resolución  $\neg A_1$   $|\; \ldots \; | \; \neg A_n \; | \; B_1 \; | \; \ldots \; | \; B_m$  $M_1$ . . . $M_n$  $\sigma(B_1) \mid \ldots \mid \sigma(B_m)$ donde  $A_1,\,\ldots,\,A_n,\,B_1,\,\ldots,\,B_m$  son átomos y  $\sigma=umg(A_i,M_i),\,i\in\{1,\ldots,n\}$ 

# Hiper–resolución

```
• Formalización en OTTER
                      "ej-3d.in"
1 formula_list(sos).
2 all x y (CABALLO(x) & PERRO(y) -> MAS_RAPIDO(x,y)).
3 exists x (GALGO(x) &
4 (all y (CONEJO(y) -> MAS_RAPIDO(x,y)))).
5 CABALLO(Lucero).
6 CONEJO(Orejon).
7 -MAS_RAPIDO(Lucero,Orejon).
8 all x (GALGO(x) -> PERRO(x)).
9 all x y z (MAS_RAPIDO(x,y) & MAS_RAPIDO(y,z)
10 -> MAS_RAPIDO(x,z)).
11 end_of_list.
1213 set(hyper_res).
```
# Hiper–resolución

• Prueba obtenida con OTTER:

```
1 [] -CABALLO(x)| -PERRO(y)| MAS_RAPIDO(x,y).
2 [] GALGO($c1).
3 [] -CONEJO(y)| MAS_RAPIDO($c1,y).
4 [] CABALLO(Lucero).
5 [] CONEJO(Orejon).
6 [] -MAS_RAPIDO(Lucero,Orejon).
7 [] -GALGO(x)|PERRO(x).
8 [] -MAS_RAPIDO(x,y)| -MAS_RAPIDO(y,z)| MAS_RAPIDO(x,z).
9 [hyper,7,2] PERRO($c1).
10 [hyper,3,5] MAS_RAPIDO($c1,Orejon).
11 [hyper,1,4,9] MAS_RAPIDO(Lucero,$c1).
12 [hyper,8,11,10] MAS_RAPIDO(Lucero,Orejon).
13 [binary,12.1,6.1] $F.
```
- • $\bullet~$  Dado un conjunto de fórmulas  $S$  y una fórmula  $F(x_1,\ldots,x_n),$  cuyas variables libres son  $x_1, \ldots, x_n$ , encontrar términos  $t_1, \ldots, t_n$  tales que  $F(t_1, \ldots, t_n)$  sea consecuencia de S
- Procedimiento de solución
	- $\circ$  $\circ$  Introducir un nuevo predicado  $\$ANS$
	- $\circ$  Considerar el conjunto de las cláusulas correspondientes <sup>a</sup> las fórmulas de  $S \cup \{ (\forall x_1) \ldots (\forall x_n) [F(x_1, \ldots, x_n) \rightarrow \$ANS(x_1, \ldots, x_n)] \}$
	- Aplicar el procedimiento de resolución hasta encontrar una cláusula cuyo único literal contenga el predicado  $\$ANS$
	- $\circ$  $\,^\circ\,$  Los términos que aparecen en dicho literal forman una respuesta a la cuestión planteada.

- • $\bullet \ \ \textsf{\textcolor{red}{Dado}} \ \{ \forall x (P(x) \rightarrow Q(x)), P(a) \}$  determinar un  $z$  tal que  $Q(z)$  sea consecuencia del conjunto.
- Formalización en OTTER :

**"ej-4a.in" 1 formula\_list(sos). 2 all <sup>x</sup> (P(x) -> Q(x)). 3 P(a). 4 all <sup>z</sup> (Q(z) -> \$ANS(z)). 5 end\_of\_list. 67set(binary\_res).**

# Obtención de varias respuestas

- •● Dado  $\{\forall x(P(x) \rightarrow Q(x)), P(a) \wedge P(b)\}$  determinar un  $z$  tal que  $Q(z)$  sea consecuencia del conjunto.
- **Formalización en OTTER**

**"ej-4b1.in" 1 formula\_list(sos). 2 all <sup>x</sup> (P(x) -> Q(x)). 3 P(a) & P(b). 4 all <sup>z</sup> (Q(z) -> \$ANS(z)). 5 end\_of\_list. 67 set(binary\_res). 8assign(max\_proofs,2).**

• $\bullet\,$  Número máximo de pruebas encontradas:  $\texttt{assign}(\texttt{max\_proofs},N)$  Obtención de todas las pruebas posibles

```
• Formalización en OTTER
                        "ej-4b2.in"
   1 formula_list(sos).
   2 all x (P(x) -> Q(x)).
   3 P(a) & P(b).
   4 all z (Q(z) -> $ANS(z)).
   5 end_of_list.
   67 set(binary_res).
   8 assign(max_proofs,-1).
```
•• Obtención de todas las pruebas posibles: assign (max\_proofs,-1) Obtención de todas las respuestas posibles

```
• Formalización en OTTER
                        "ej-4b3.in"
   1 formula_list(sos).
   2 all x (P(x) -> Q(x)).
   3 P(a) & P(b).
   4 end_of_list.
   56 formula_list(passive).
   7 all z (Q(z) -> $ANS(z)).
   8 end_of_list.
   910 set(binary_res).
   11 assign(max_proofs,-1).
```
• Fórmulas a utilizar en último lugar: formula\_list(passive)

- • De las siguientes personas Juan, Jorge, Víctor, María, Agata y Carla se sabe que María, Jorge y Victor son ricos y que María y Juan se aman, que Víctor ama <sup>a</sup> María y que Jorge y Víctor se aman. Admitiendo que dos personas pueden casarse si son de distintos sexo y se aman <sup>o</sup> una es rica y ama <sup>a</sup> la otra, determinar las parejas que pueden casarse.
- Formalización en OTTER : hechos

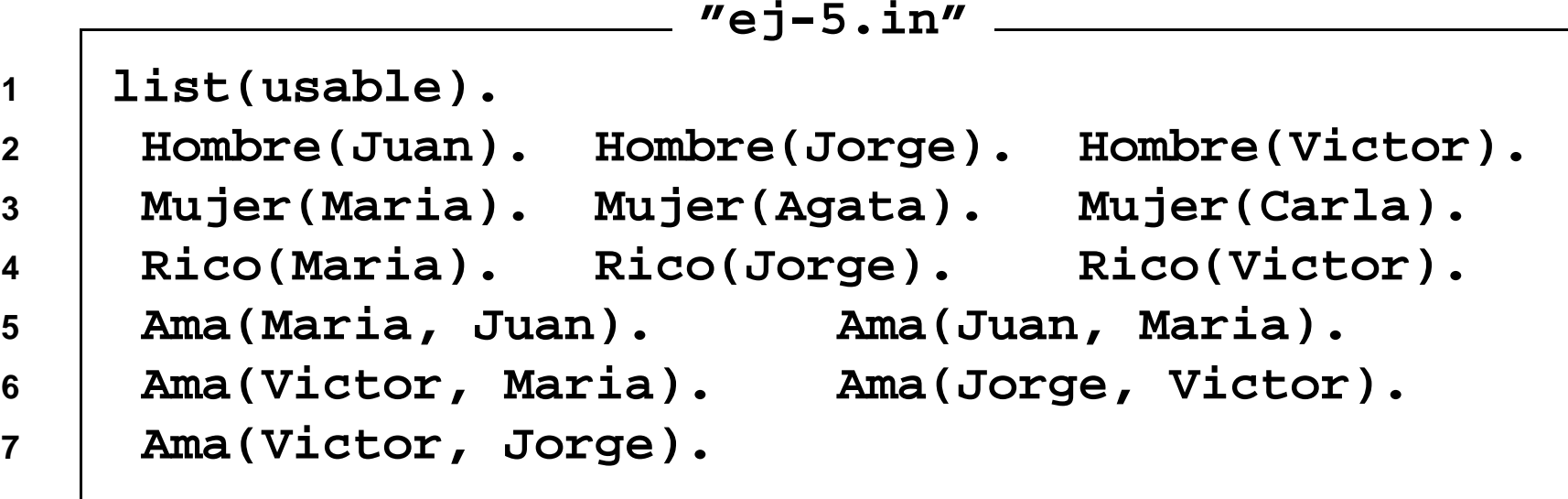

**1**

**2**

**3**

**4**

**5**

**6**

**7**

**8**

**9**

**10**

**11**

**12**

**13**

**14**

**15**

**16**

**17**

• Formalización en OTTER : relaciones

```
Demostración automática de teoremas: Tema 4 - p. \rm \beta3/38"ej-5.in"
 % Los hombres y las mujeres son de sexos distintos:
      -Mujer(x) | -Hombre(y) | Distinto_sexo(x,y).
      -Mujer(x) | -Hombre(y) | Distinto_sexo(y,x).
 % Dos personas de distintos sexo pueden casarse si
 % se aman o una es rica y ama a la otra:
      -Distinto_sexo(x,y) | -Ama(x,y)
                            | -Ama(y,x) | Pueden_casarse(x,y).
      -Distinto_sexo(x,y) | -Ama(x,y)
                             | -Rico(x) | Pueden_casarse(x,y).
     end_of_list.
     list(sos).
      -Pueden_casarse(x,y) | $ANS(x,y).
     end_of_list.
     set(ur_res).
     assign(max_proofs, -1).
```
•• Primera respuesta:

```
3 [] Hombre(Victor).
4 [] Mujer(Maria).
9 [] Rico(Victor).
12 [] Ama(Victor,Maria).
16 [] -Mujer(x)| -Hombre(y)|Distinto_sexo(y,x).
18 [] -Distinto_sexo(x,y)| -Ama(x,y)| -Rico(x)
      |Pueden_casarse(x,y).
19 [] -Pueden_casarse(x,y)|$ANS(x,y).
22 [ur,19,18,12,9] $ANS(Victor,Maria)
                    | -Distinto_sexo(Victor,Maria).
27 [ur,22,16,3] $ANS(Victor,Maria)| -Mujer(Maria).
28 [binary,27.1,4.1] $ANS(Victor,Maria).
```
• Segunda respuesta:

```
1 [] Hombre(Juan).
4 [] Mujer(Maria).
7 [] Rico(Maria).
10 [] Ama(Maria,Juan).
15 [] -Mujer(x)| -Hombre(y)|Distinto_sexo(x,y).
18 [] -Distinto_sexo(x,y)| -Ama(x,y)| -Rico(x)
      |Pueden_casarse(x,y).
19 [] -Pueden_casarse(x,y)|$ANS(x,y).
23 [ur,19,18,10,7] $ANS(Maria,Juan)
                    | -Distinto_sexo(Maria,Juan).
31 [ur,23,15,4] $ANS(Maria,Juan)| -Hombre(Juan).
32 [binary,31.1,1.1] $ANS(Maria,Juan).
```
- Si sabemos que toda persona es hijo de su padre y que los hijos de los hijos son nietos entonces, si Luis es nieto de X, ¿quién es X?
- Formalización en OTTER :

```
Demostración automática de teoremas: Tema 4 - p. 36/38"ej-6.in"
1 formula_list(usable).
2 % Toda persona es hijo de su padre:
3 all x exists y Hijo(x,y).
4 % Los hijos de los hijos son nietos:
5 all x y z (Hijo(x,y) & Hijo(y,z) -> Nieto(x,z)).
6 end_of_list.
78 formula_list(sos).
9 % Si Luis es nieto de x, quién es x:
10 all x (Nieto(Luis,x) -> $ANS(x)).
11 end_of_list.
1213 set(ur_res).
```
- Si Luna es una persona y todas las personas están solteras <sup>o</sup> casadas, ¿cuál es el estado civil de Luna?
- Formalización en OTTER :

```
"ej-7.in"
1 formula_list(usable).
2 Persona(Luna).
3 all x (Persona(x) -> Estado(x,Soltero)
4 | Estado(x,Casado)).
5 end_of_list.
67 formula_list(sos).
8 all x (Estado(Luna, x) -> $ANS(x)).
9 end_of_list.
1011 set(ur_res).
```
### **Bibliografía**

- • Alonso, J.A., Fernández, A. y Pérez, M.J. Razonamiento automático. (en Lógica formal (Orígenes, métodos y aplicaciones), Ed. Kronos, 1995)
- • Chang, C.L. y Lee, R.C.T. Symbolic logic and mechanical theorem proving. (Academic Press, 1973)
- Genesereth, M.R. Computational Logic
	- Cap. 9 "Relational resolution"
- • Genesereth, M.R. y Nilsson, N.J. Logical foundations of Artificial Intelligence (Morgan Kaufmann, 1987)
	- ◦Cap. 4 "Resolution"
	- Cap. 5 "Resolution strategies"
- Wos, L., Overbeek, R., Lusk, E. y Boyle, J. Automated Reasoning: Introduction and Applications, (2nd ed.) (McGraw–Hill, 1992)